# technocamps

# **Cod Morse Micro:bit Canllaw Athrawon**

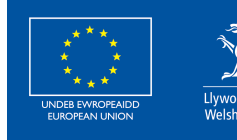

**Cronfa Gymdeithasol Ewrop European Social Fund** 

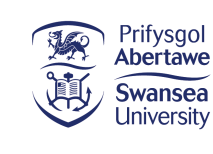

 $\overline{\mathbf{0}}$ 

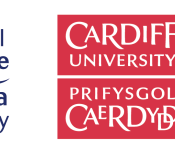

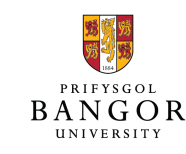

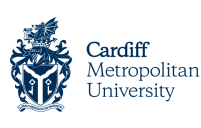

Wrexham

glyndŵr

Slyndŵr

Prifysgol Metropolitan Caerdydd

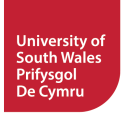

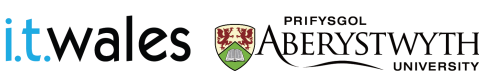

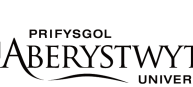

# **Cysylltiadau Cwricwlwm 2**

# **MDaPh Gwyddoniaeth a Thechnoleg AoLE**

#### **Cyfrifiaduraeth:**

**(CC2)** Rwy'n gallu creu algorithmau syml ac yn dechrau esbonio camgymeriadau.

**(CC2)** Rwy'n gallu dilyn algorithmau i ddarganfod eu pwrpas a rhagfynegi canlyniadau.

**(CC2)** Rwy'n dechrau esbonio pwysigrwydd data cywir a dibynadwy er mwyn sicrhau canlyniad boddhaol.

**(CC3)** Rwy'n gallu defnyddio datganiadau amodol i ychwanegu rheoli a phenderfyniadau at algorithmau.

# **Cysylltiadau at MDaPh Eraill**

#### **Ieithoedd, Llythrennedd a Chyfathrebu:**

**(CC2)** Rwy'n gallu gwrando ar, deall a chyfathrebu ystyr cyffredinol yr hyn rwy'n ei glywed. **(CC2)** Rwy'n gallu dehongli ystyr o destun a delweddau.

**(CC3)** Rwy'n gallu cymharu gwahanol bethau rwy'n eu darllen.

#### **Mathemateg a Rhifedd:**

**(CC2)** Rwy'n gallu archwilio patrymau rhifau a siapiau. Rwy'n gallu adnabod, copïo a chynhyrchu dilyniannau rhifau a phatrymau gweledol.

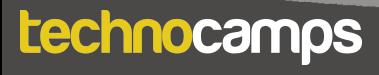

# **Sail Resymegol Dysgu 3**

### **Y Pedwar Diben a Sgiliau Trawsgwricwlaidd**

Mae'r adnodd hwn yn darparu cyfleoedd **Meddwl yn Feirniadol a Datrys Problemau**. Mae'n ofynnol i fyfyrwyr ddilyn a dylunio algorithm gan ddefnyddio rhaglennu seiliedig ar flociau. Gallant ddadansoddi gwallau yn y cod, nodi datrysiadau, a diddwytho'r camau nesaf yn y cod.

Mae dysgwyr hefyd yn defnyddio **Creadigrwydd ac Arloesi**. Cânt eu hannog i drafod a gweithredu strategaethau i wella eu rhaglen. Maent hefyd yn gallu creu ac anfon patrymau gweledol mewn cod Morse gan ddefnyddio eu rhaglen, ac yna cyfieithu'r neges.

Mae adrannau **Rhyngweithio a Chydweithio** a **Data a Meddwl Cyfrifiadurol** y **FfCD** yn berthnasol i'r adnodd hwn. Bydd myfyrwyr yn dysgu codio'n effeithlon gan ddefnyddio dolennau a digwyddiadau i greu algorithm sy'n cymryd mewnbwn defnyddiwr i ddangos allbwn. Bydd dysgwyr yn gweithio gyda'i gilydd, yn cyfathrebu gan ddefnyddio patrymau, ac yn cyfieithu negeseuon gan ddefnyddio eu micro:bits wedi'u rhaglennu.

#### **Pam Mae Dysgu Hyn yn Bwysig?**

Mae'r adnodd hwn yn rhoi cyfle i ddysgwyr greu algorithmau syml gyda chymhwysiad amlwg, gan ddefnyddio iaith raglennu bloc. Mae'n cyflwyno cysyniadau fel amodolion, dolennau, a rhaglennu seiliedig ar ddigwyddiadau sy'n hanfodol i'r ieithoedd rhaglennu mwyaf cyffredin. Mae'r adnodd hefyd yn dysgu pwysigrwydd cyfathrebu pellter hir ac yn caniatáu ar gyfer gweithgareddau cydweithredol a rhyngweithiol i arddangos hyn. Gellir ehangu hyn i gyflwyno myfyrwyr i ieithoedd rhaglennu testun fel Python.

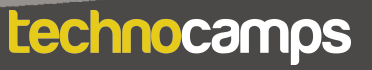

# **Cyflwyniad**

# **4**

# **Allwedd Dulliau a Awgrymir**

Yn y dull awgrymedig hwn rydym yn defnyddio'r lliwiau canlynol i wahaniaethu rhwng y mathau o weithgareddau:

- **Melyn Esbonio.** Dylai athrawon esbonio'r sleid/enghraifft i'r dosbarth.
- **Gwyrdd Trafod.** Dylai athrawon ddechrau trafodaeth agored gyda'r dosbarth i'w cael i roi adborth ar rai atebion/syniadau.
- **Porffor Tasg.** Disgwylir i fyfyrwyr gwblhau gweithgaredd boed yn eu llyfrau gwaith neu ar y cyfrifiadur, ac yna trafodaeth am eu datrysiadau.
- **Gwyrdd Cyflwyniad/Crynhoad.** Dylai athrawon ddosbarthu deunyddiau yn y cyflwyniad a gorffen y diwrnod gan gasglu deunyddiau ar y diwedd.

# **Cyflwyniad**

Dechreuwch gyda chyflwyniadau, ac esboniad byr o raglen Technocamps, cyn dosbarthu unrhyw adnoddau sydd eu hangen ar ddysgwyr ac unrhyw gymhorthion ychwanegol ar gyfer dysgwyr ag anghenion ychwanegol.

# **Esboniad: Cynnwys y Sesiwn**

Byddwn yn dysgu sut i ddefnyddio rhaglenni micro:bits gyda blociau i greu dyfeisiau radio sy'n gallu cyfathrebu â'i gilydd.

# **Cyflwyniad**

# **Trafod: Micro:bit**

Rhowch micro:bit i bob myfyriwr a gofynnwch iddyn nhw beth maen nhw'n ei wybod amdano. Ydyn nhw wedi eu defnyddio o'r blaen? A allant ddweud wrthych beth yw rhai o'r cydrannau (e.e. botymau, goleuadau LED, porth USB)?

### **Esbonio: Beth yw micro:bit?**

Mae'r micro:bit yn gyfrifiadur bach iawn a ddefnyddir i ddysgu sut mae caledwedd a meddalwedd yn gweithio gyda'i gilydd.

Mae ganddo sawl cydran: 25 o oleuadau LED y gellir eu defnyddio i arddangos delweddau, synwyryddion sy'n gallu canfod golau / tymheredd / symudiad, botymau, ac antena radio a bluetooth.

Gallwn raglennu'r micro:bit i gymryd mewnbwn, arddangos allbwn, prosesu gwybodaeth, cyfathrebu â micro:bits eraill a llawer mwy o bethau.

#### **Esbonio: Beth yw Rhaglennu?**

Mae rhaglennu yn dweud wrth gyfrifiadur beth i'w wneud gan ddefnyddio set o gyfarwyddiadau trefnus. Gelwir y set o gyfarwyddiadau trefnedig yn algorithm. Gelwir yr iaith a ddefnyddir i ddweud wrth y cyfrifiadur beth i'w wneud yn iaith raglennu.

Cyflwynwch y myfyrwyr i olygydd MakeCode ac eglurwch sut i gysylltu eu dyfeisiau micro:bit.

# **Dangos Allbwn**

# **Esbonio: Lawrlwytho Rhaglenni**

Bob tro y byddwch yn gwneud newidiadau i'ch rhaglen mae angen i chi glicio ar y botwm lawrlwytho cyn y gall y micro:bit redeg y rhaglen.

#### **Tasg: Gwena**

Rhaglennwch y micro:bit i ddangos wyneb hapus. Llusgwch y bloc dangos eicon i'r ddolen **am byth** a dewiswch yr eicon o'r gwymplen.

### **Esbonio: Goleuadau LED**

Mae blociau **dangos eicon** yn caniatáu inni arddangos delweddau rhagosodedig ar y micro:bit. Gan ddefnyddio'r bloc **dangos leds**, gallwn addasu'r ddelwedd sy'n cael ei harddangos.

#### **Tasg: Eiconau ein Hunain**

Gofynnwch i'r myfyrwyr greu eu eiconau eu hunain gan ddefnyddio'r bloc **dangos leds**. Mae clicio ar bob sgwâr unigol yn troi'r golau hwnnw ymlaen neu i ffwrdd.

## **Esbonio: Dolennau**

Gellir defnyddio dolennau i ailadrodd gorchmynion mewn rhaglen heb deipio pob gweithred bob tro. Gellir eu hailadrodd am byth, am nifer penodol o weithiau, neu am gyflwr penodol.

Yn MakeCode, mae'r rhain i'w cael yn yr adran Dolennau.

Er mwyn i ddolen fod â phwrpas, mae angen gosod gorchymyn gweithredu y tu mewn iddi.

Mae holl raglenni MakeCode yn dechrau gyda dolen am byth. Bydd y ddolen hon yn rhedeg set o orchmynion nes bod y micro:bit wedi'i ddadblygio neu ei ailosod. Dim ond un ddolen am byth y gallwch chi ei chael mewn cod micro:bit.

# **Tasg: Newid Gwynebau**

Gofynnwch i'r myfyrwyr greu rhaglen sy'n dangos dwy ddelwedd bob yn ail wyneb hapus ac wyneb trist. Gallant wneud hyn yn y ddolen am byth rhagosodedig.

Awgrymwch eu bod yn ychwanegu gorchymyn oedi rhwng y ddau eicon.

# **Trafod: Am Byth vs. Ar Ddechrau**

Eglurwch y gwahaniaeth rhwng y bloc ar ddechrau a'r ddolen am byth. Gofynnwch i'r myfyrwyr beth maen nhw'n feddwl fyddai'n digwydd pe bydden nhw'n rhoi'r cod o'r gweithgaredd 'newid wynebau' yn y bloc cychwyn yn lle'r bloc am byth.

Ateb: Byddai'r cod yn rhedeg unwaith ac yna'n stopio heb ailadrodd.

# **Dolennau (Parhad)**

### **Tasg: Animeiddiad eich Hun**

Gofynnwch i'r myfyrwyr greu eu hanimeiddiad eu hunain gan ddefnyddio'r bloc am byth a'r gorchymyn dangos leds. Gallant ddefnyddio cymaint o wahanol ddelweddau ag y dymunant i greu'r animeiddiad. Atgoffwch nhw i glicio lawrlwytho pan fyddant wedi'u cwblhau.

# **Digwyddiadau**

### **Esbonio: Digwyddiadau**

Mae gan bob micro:bit ddau fotwm: A ar y chwith a B ar y dde. Mae'r botymau hyn yn ein galluogi i ddewis pa gamau i'w cymryd heb ailraglennu'r micro:bit bob tro. Er enghraifft, gallwn ddangos wyneb hapus pan fyddwn yn pwyso botwm A ac wyneb trist pan fyddwn yn pwyso botwm B. Mae'r gorchmynion hyn i'w cael yn yr adran **Mewnbwn**.

# **Tasg: Digwyddiadau**

Crea rhaglen sy'n dangos un ddelwedd pan fydd botwm A yn cael ei wasgu a delwedd wahanol pan fydd botwm B yn cael ei wasgu.

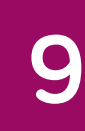

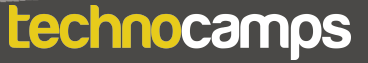

# **Radio**

# **Trafod: Cyfathrebiad Radio**

Gofynnwch i'r myfyrwyr beth maen nhw'n ei wybod am gyfathrebu radio. Pa ddyfeisiau all ddefnyddio tonnau radio i gyfathrebu â'i gilydd?

Darlledu radio a theledu, ffonau symudol (bluetooth), rheoli traffig awyr, sganwyr meddygol, teganau a reolir o bell, a … micro:bits.

# **Esbonio: Radio micro:bit**

Mae gan micro:bits nodwedd Bluetooth sy'n caniatáu iddynt gyfathrebu â'i gilydd gan ddefnyddio tonnau radio amledd uchel.

Gallwn ddefnyddio hwn i anfon negeseuon a delweddau rhwng dau (neu fwy) micro:bits.

Mae'r blociau sydd eu hangen i'w cael yn yr adran **radio** yn MakeCode. Er mwyn i ddyfeisiau micro:bit allu anfon a derbyn neges i'w gilydd, mae angen iddynt fod yn yr un grŵp radio. Gall hyn fod yn unrhyw beth o 1 i 255.

# **Tasg: Grwpiau Radio**

Gofynnwch i'r myfyrwyr ffurfio parau. Rhaid i bob person osod eu micro:bit i'r un grŵp radio â'u partner. Fodd bynnag, rhaid i hyn fod yn wahanol i bob grŵp arall yn yr ystafell.

Gofynnwch i'r parau alw allan pa rif grŵp ydyn nhw a gwnewch yn siŵr nad oes unrhyw rai wedi'u dyblygu.

# **Danfon Negeseuon**

### **Esbonio: Danfon Negeseuon**

Mae dwy ffordd o anfon gwybodaeth rhwng micro:bits. Gallwch anfon rhif, neu gallwch anfon llinyn.

Gallwn ddefnyddio digwyddiadau i ddewis pryd i anfon y wybodaeth.

Yn yr achos hwn gallwn ychwanegu'r gorchymyn radio anfon llinyn at bloc pan gaiff botwm A ei wasgu. Dewiswch linyn testun i'w anfon, er enghraifft "Gwenu".

# **Tasg: Danfon Negeseuon**

Gofynnwch i'r myfyrwyr ail-greu'r cod ar y sleid. Ydy'r micro:bit yn gwneud unrhyw beth pan fyddwch chi'n rhedeg y cod nawr?

# **Trafod: Danfon Negeseuon**

Beth fydd y cam nesaf yn eu barn nhw?

Awgrym: Sut bydd y micro:bit arall yn gwybod beth i'w wneud â'r neges a dderbyniwyd? Dywedwch wrth y myfyrwyr i edrych yn yr adran radio am orchmynion posibl i'w defnyddio.

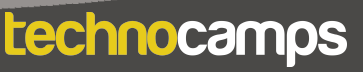

# **Derbyn Negeseuon**

#### Explain: Derbyn Negeseupn **Esbonio: Derbyn Negeseuon**

Nawr bod y micro:bit wedi anfon neges, mae angen dweud wrth y micro:bit arall beth i'w wneud â'r neges honno pan gaiff ei derbyn.

Danfonom ni llinyn testun, felly mae angen i ni ddefnyddio'r bloc dar dderbyn drwy radio receivedString i wneud hyn.

Y tu mewn i'r bloc, llusgwch a gollwng y gorchymyn dangos eicon a dewis yr wyneb hapus o'r gwymplen.

Ychwanegwch orchymyn clirio sgrin ar ôl dangos eicon.

### **Tasg: Anfon Neges**

Gofynnwch i'r myfyrwyr ail-greu'r cod ar y sleid. Ydy'r cyfathrebu radio yn gweithio nawr?

### **Trafod: Anfon Neges**

Nawr mae gennym ddyfais cyfathrebu radio sy'n gweithio. Fodd bynnag, dim ond un ddelwedd y gallwn ei hanfon. Sut allwn ni wella'r cod hwn i gael opsiwn i anfon ail ddelwedd yn lle hynny? Awgrym: Fe ddefnyddion ni fotwm A i anfon y llinyn gwenu. Beth am B?

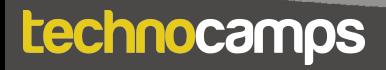

# **Anfon Dwy Neges**

## **Esbonio: Danfon Dwy Neges**

Gallwn ddefnyddio'r botymau ar y micro:bit i ddewis rhwng dwy neges i'w hanfon.

Ychwanegu bloc digwyddiad wedi'i wasgu eiliad ar fotwm a newid y botwm i fotwm B. Mewnosodwch gorchymyn radio anfon llinyn yn yr ail floc a newid y llinyn i "gwgu".

Mae hyn yn rhoi'r dewis i ni anfon naill ai'r llinyn testun "Gwenu" neu'r llinyn testun "gwgu".

### **Trafod: Datrys Problem**

Ceisiwch redeg y cod a gweld beth sy'n digwydd. Allwch chi adnabod y broblem? Sut ydych chi'n meddwl y gallwn ni ddatrys hyn?

Gall hwn fod yn gwestiwn anodd i'w ateb gyda dosbarth sy'n ddibrofiad â chodio - yr ateb yw defnyddio datganiadau amodol.

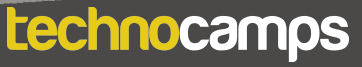

# **Amodolion**

## **Esbonio: Rhesymeg a Datganiadau Os**

Mae amodau yn ein helpu i gyflawni gwahanol gamau gweithredu yn seiliedig ar amodau gwahanol. Dylai'r amodau hyn bob amser arwain at Ie/ Na neu Gwir/Anwir.

Er enghraifft:

technocamps

**Os** yw fy ngwaith cartref yn cael ei wneud, **yna** gallaf fynd allan i chwarae. **Os** ydw i wedi bwyta fy nghinio, **yna** gallaf gael pwdin.

Gofynnwch i'r myfyrwyr am ragor o enghreifftiau.

Yn MakeCode, mae'r datganiadau os i'w cael yn yr adran Rhesymeg.

Gan ddefnyddio'r bloc **os gwir wedyn - arall** gallwn ddweud wrth y micro:bit i arddangos delwedd wahanol yn dibynnu ar ba neges y mae wedi'i derbyn. Os yw'n derbyn "Gwena", dangoswch wyneb hapus, ac os yw'n derbyn "gwgu", dangoswch wyneb trist.

- **1.** Ychwanegwch y bloc **os gwir wedyn arall** i'r bloc ar radio a dderbyniwyd receivedString.
- **2.** Amnewidiwch y **gwir** gyda bloc **" " = " "**.
- **3.** Llusgwch y bloc **receivedString** i'r safle cyn yr arwydd hafal. Teipiwch y neges ("gwenu") ar ôl yr arwydd hafal.
- **4.** Llusgwch orchymyn dangos eicon i'r mewnoliad cyntaf yn y bloc os. Dewiswch yr wyneb hapus o'r gwymplen.
- **5.** Llusgwch dangos eicon arall i'r ail fewnoliad (ar ôl arall). Dewiswch yr wyneb trist o'r gwymplen.
- **6.** Llusgwch floc clirio sgrin **o dan** y bloc os arall.

# **Derbyn Dwy Neges**

# **Tasg: Derbyn Dwy Neges**

Gofynnwch i'r myfyrwyr ddilyn ymlaen gam wrth gam wrth i chi greu'r cod hwn. Gofynnwch iddynt a allant weithio allan y cam nesaf wrth i chi fynd. Ceisiwch redeg y cod a gweld beth sy'n digwydd nawr.

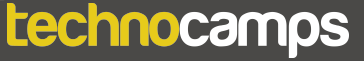

# **Cod Morse**

# **Trafod: Cod Morse**

Ask the students if they have heard of Morse code. Can they tell you anything about it?

### **Esbonio: Cod Morse**

Cyn i'r ffôn gael ei ddyfeisio, ni allon drosglwyddo negeseuon cymhleth dros bellter. Yn y 1800au, dyluniodd yr Americanwr Samuel Morse system o gyfathrebu gan ddefnyddio dim ond dau symbol - **dotiau a llinellau**.

Roedd y dull cyfathrebu hwn yn golygu anfon naill ai curiadau trydanol cyflym (dotiau) neu guriadau trydanol hirach (llinellau) ar hyd gwifren.

Byddai'n rhaid i'r derbynnydd wedyn gyfieithu'r dotiau a'r llinellau hyn yn llythrennau.

### **Tasg: Cod Morse**

Rhowch y taflenni cyfieithu cod Morse i'r myfyrwyr.

Ewch trwy neges cod Morse enghreifftiol (.... . . .-.. .-. . -) gyda'ch gilydd, un llythyren ar y pryd, a gweld a allant weithio'r hyn y mae'n ei ddweud gan ddefnyddio eu taflenni.

Mae'r neges yn dweud H E L L O.

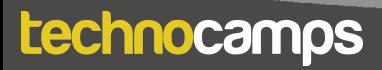

### **Trafod: Cod Morse**

Er y gallwn bellach anfon negeseuon cymhleth at ein gilydd ledled y byd, gall cod Morse fod yn ddefnyddiol weithiau. Allwch chi feddwl am rai sefyllfaoedd lle gallai fod yn dda defnyddio iaith cod fel cod Morse?

Sefyllfaoedd brys: Gellir defnyddio sain, golau, neu ddeunyddiau ffisegol hyd yn oed i arddangos neges argyfwng fel "SOS". Gall hyn fod yn arbennig o ddefnyddiol os nad ydych chi'n siarad yr un iaith â'r person rydych chi'n cyfathrebu ag ef.

Negeseuon cyfrinachol: Nid oes llawer o bobl yn gallu deall cod Morse. Gallwch ei ddefnyddio i anfon negeseuon cyfrinachol at eich ffrindiau nad yw pobl eraill yn gallu eu deall.

Cyfathrebu: Ar gyfer pobl nad ydynt yn siarad neu sy'n cael anhawster cyfathrebu trwy llais, gellir defnyddio codau fel cod Morse i helpu gyda chyfathrebu gan mai dim ond dwy sain neu ddelwedd sydd eu hangen.

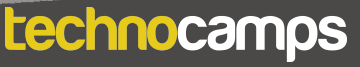

# **Cod Morse Micro:bit**

# **Tasg: Cod Morse Micro:bit**

Gofynnwch i'r myfyrwyr greu rhaglen a all ganiatáu i'r micro:bits gyfathrebu gan ddefnyddio cod Morse.

Bydd y rhaglen hon yn debyg iawn i'r un a grëwyd yn gynharach sy'n anfon wyneb hapus neu wyneb trist. Y tro hwn, dylai'r micro:bits anfon dot neu doriad. Gellir gwneud eiconau dot a dash gan ddefnyddio'r gorchymyn **dangos LEDs**.

Dylid newid y negeseuon llinynnol a anfonir rhwng micro:bits hefyd yn unol â hynny

### **Tasg: Cod Morse**

Mewn parau, gofynnwch i'r myfyrwyr anfon negeseuon cod Morse at ei gilydd ar draws yr ystafell ddosbarth. Dylai fod gan bob person un micro:bit gyda chod sy'n gweithio, y ddau wedi'u rhaglennu i'r un grŵp radio.

Gan ddefnyddio'r daflen brintiedig gyda chyfieithiad o'r wyddor cod Morse i'r wyddor Cymraeg/Saesneg, gwelwch pa negeseuon y gallant eu hanfon at ei gilydd ac a allant eu dehongli'n gywir.

# **Trafod: Cyfyngiadau Cod Morse**

Gofynnwch i'r myfyrwyr a allant feddwl am unrhyw broblemau gyda'u rhaglenni Cod Morse neu gyfyngiadau gyda chod Morse yn gyffredinol.

Beth os oes angen i ni anfon brawddegau cyfan yn lle geiriau yn unig? Sut bydd y derbynnydd yn gwybod pan fydd un gair yn gorffen ac un arall yn dechrau?

A all y myfyrwyr feddwl am ffordd i ddatrys y mater hwn?

### **Esbonio: Geiriau Torredig**

Un ateb posibl fyddai gadael bwlch hirach. Fodd bynnag, gallai hyn gymryd llawer o amser. Yn lle hynny, gallwn ychwanegu trydydd symbol i gynrychioli diwedd gair. Gallwn wneud y symbol hwn gan ddefnyddio'r gorchymyn dangos LEDs, i wneud '/' er enghraifft.

### **Estyniad: Mewnbwn Ychwanegol**

Rydym eisoes yn defnyddio'r botymau A a B i anfon dotiau a dashes, felly pa fewnbwn y gallwn ei ddefnyddio i anfon trydydd signal?

Gofynnwch i'r myfyrwyr edrych yn yr adran **Mewnbwn** am flociau posibl.

Dyma rai enghreifftiau: **ar ysgwyd**, **ar gwyro i'r dde**, **ar wedi gwasgu y logo**

# **Estyniad: Geiriau Torredig**

# **Estyniad: Geiriau Torredig**

Gofynnwch i'r myfyrwyr ychwanegu trydydd bloc mewnbwn at eu cod i anfon eicon torri geiriau.

- 1. Llusgwch y bloc mewnbwn a ddewiswyd i'r golygydd cod ac ychwanegu gorchymyn radio anfon llinyn. Rhowch linyn i'r gorchymyn ei anfon (e.e. "bwlch").
- 2. Ehangwch y datganiad os i gynnwys un "arall". Newidiwch yr amod i arall os receivedString = "bwlch".
- 3. Llusgwch orchymyn dangos leds newydd i'r datganiad os estynedig.

# **Estyniad: Llythrennau Torredig**

Os yw'r myfyrwyr am ehangu ymhellach ar eu rhaglen, gallant ychwanegu toriadau llythrennau - pedwerydd eicon i gynrychioli diwedd pob llythyren, oherwydd gall llythyren gynnwys pedwar symbol dot a dash gwahanol.

Bydd hyn yn dilyn yr un broses â'r toriad geiriau, gan ddewis bloc mewnbwn arall eto, ac ychwanegu'r cod gofynnol at y blociau cod anfon a derbyn.

### **Gwahaniaethu am Ddysgwyr**

- Mae tasgau ymestynnol wedi'u darparu i herio myfyrwyr i wella eu cod trwy ychwanegu toriadau geiriau a thoriadau llythrennau fel eu bod yn gallu cyfathrebu'n haws â'i gilydd gan ddefnyddio cod Morse.
- Mae'n bosibl y bydd angen mwy o arweiniad ar rai dysgwyr wrth lunio'r cod nag eraill. Gan fod y gweithdy hwn wedi'i anelu at oedrannau 9-11, efallai y bydd nifer o ddysgwyr heb lawer o brofiad codio felly bydd angen cyfarwyddiadau cam-wrth-gam wrth gydosod y blociau. Gall dysgwyr eraill ddefnyddio eu profiad codio blaenorol i ysgrifennu'r algorithm heb unrhyw ddarpariaeth cod.
- Mae gwefan a golygydd micro:bit yn caniatáu llywio gan ddefnyddio nodweddion hygyrchedd fel darllenydd sgrin, neu feddalwedd adnabod lleferydd.

### **Beth Nesaf?**

- Wrth ychwanegu toriadau geiriau yn y gweithgaredd estyn, gellir rhoi rhyddid i'r dysgwyr brofi cyfyngiadau'r synwyryddion mewnbwn micro:bit, gan ddefnyddio gwahanol flociau mewnbwn i anfon negeseuon radio.
- Mae gan Micro:bit olygydd Python hawdd ei ddefnyddio hefyd. Gellir addasu'r gweithdy hwn i gyflwyno dysgwyr i iaith raglennu seiliedig ar destun.
- Estyniad arall fyddai cynyddu nifer y micro:bits ym mhob grŵp radio i anfon negeseuon at grwpiau mwy. Gallant hefyd ychwanegu negeseuon eraill i ofyn i eiriau gael eu hailadrodd.

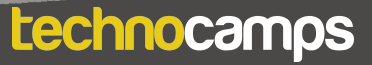

# technocamps

@Technocamps

Ol

Find us on<br>Facebook